## **Adobe Photoshop CC 2015 Version 16 Download With Activation Code License Key Full 2022**

Installing Adobe Photoshop and then cracking it is easy and simple. The first step is to download and install the Adobe Photoshop software on your computer. Then, you need to locate the installation.exe file and run it. Once the installation is complete, you need to locate the patch file and copy it to your computer. The patch file is usually available online, and it is used to unlock the full version of the software. After the patch file is copied, you need to run it and then follow the instructions on the screen. Once the patching process is complete, you will have a fully functional version of Adobe Photoshop on your computer. To make sure that the software is running properly, you should check the version number to ensure that the crack was successful. And that's it - you have now successfully installed and cracked Adobe Photoshop!

## [Download](http://evacdir.com/agreement/ZG93bmxvYWR8blUxT1hsemNueDhNVFkzTVRjNU56Y3lOM3g4TWpVNU1IeDhLRTBwSUZkdmNtUndjbVZ6Y3lCYldFMU1VbEJESUZZeUlGQkVSbDA/brighton/QWRvYmUgUGhvdG9zaG9wIENDIDIwMTUgdmVyc2lvbiAxNgQWR.birddogbowling.cdouble/omewhere/clenched)

Lightroom 5 is actually really neat. With years of experience with Elements and Photoshop, Adobe gave Lightroom 5 a smart, easy to use interface. It's color-balanced and it lets you use the smart filter tool, but it also lets you perform basic editing tasks. As with any Adobe product, it's very easy to modify, adjust, update and upload large files.

Lightroom uses a file browser interface. You can navigate and show or hide keywords, descriptions and location. It's simple to use. From jump, features that warrant a pro-only rating appear immediately. A host of custom commands assigned to a customizable keyboard shortcut panel (with much public debut in Express Features if you're curious) are available, along with the usual color picker, layers, transform, and all the usual image-editing goodies. Custom brush tools are implemented in a similar way as OS X's built-in filters. Even if you don't use AI in the editor — such as Selective Adjustments, Refine Edge, or Smooth & Sharpen — you're likely to open Photoshop's AI textbooks at some point, as their capabilities significantly increase the chances of your images improving. AI Skin Tone and Refine Edge. To cancel the operation you have to go back to the previous clean image. If you go to an image in editing mode in between the edits and selecting "Cancel" it will just remove the change from the image. So, either clean the image in the necessary area(s) after finishing the edits, or perform any necessary edits to it before finishing the AI editing process.

## **Adobe Photoshop CC 2015 Version 16 Download free License Key [32|64bit] 2022**

Adobe Photoshop is used to edit digital images and to create new images from scratch. Photoshop is

an incredibly powerful type of software, and I will cover how to use it in more depth later in this article. So now we're ready to take a look at the different versions of Adobe Photoshop. You'll notice up at the top of this photo editor there's different options, and the same thing applies to you. You can choose either selection of Lightroom or the latest version of Photoshop. If you're new to using Photoshop, you might want to stick with Lightroom. You'll notice that there are plenty of extra features and functions that Lightroom has, along with other functions and tools. "A few years ago, I was using the standard Photoshop CC, and it was great, but there were just a few things that I wanted to change. I owned an internet business, so I was trying to get a website done. There weren't many options online for a beginner like me. I decided to give Adobe Stock a try (I highly recommend this to anyone that wants to learn about photography). I got a little frustrated because it didn't want to work. I just did everything the same way in Photoshop CC and it would never work until I redesigned everything from scratch. I had to waste hours trying to make this site work. (.) I kept going back and forth between the two. Photoshop CC was working, but I wasn't having much luck with making websites work (no offense to those that make websites). So, I started searching for a better version. I tried the subscription of Photoshop CC, and when I started using Lightroom, I found a way to make this site work. I haven't looked back since." 933d7f57e6

## **Adobe Photoshop CC 2015 Version 16 Download free Serial Number For PC 2022**

Adobe Photoshop Lightroom is available on retail store and the software is highly beneficial for the image editors, photographers, and the professional designers. It is a program for managing, organizing, and editing the digital photography. Photoshop CC, along with Photoshop elements, is a program that lets you create your creativity as per the reality. Adobe Photoshop is the best software for the pixel perfect image. It relieves you for the unnecessary glitches and the image is rightly displayed on the monitor when the brightness is increased. While using PNG it is recommended to use the back ground image settings to enhance the quality of the image. Your final output is what matters for the designing and the creativity. The decorations are now much easier, and all of the graphics are sorted as per the trend. The users can easily edit the images and create the perfect output. Since its release in 1987, Adobe Photoshop has become the de facto standard for digital imaging, graphic design and production, and photography. With several versions behind it, Adobe Photoshop has never really challenged its lead. That changes this year with two major new features that aim to improve its use and appeal, namely, Improved Content-Aware Scale. This robust feature allows users to scale almost any image, and use a variety of content-aware adjustment layers to automatically bring resolution to low-res images. Instant Color is a smarter, faster way to use the features in the Color panel. Like other peoples' images, a new image you've edited can be uploaded to the Color panel to see the display of its new color range. Instant Color can quickly find the colors that best match selected areas within the image, and identify out-of-line colors, for example, a person wearing green if you're analyzing green clothing.

photoshop 2020 gradient download photoshop metal gradient download photoshop gradient downloads photoshop gradient tool free download adobe photoshop gradient download free photoshop gradient download photoshop portable google drive download gold photoshop gradient download photoshop gradient download grd rainbow photoshop gradient download

There's nothing like a clean and organized workspace, which can provide a comfortable working environment for you. You can easily edit, format and resize any type of image in Image Ready. It even includes a different selection system like Magic Wand, Selective Color, and Union, etc. If you face any issue while editing in Photoshop, you can grab support from Adobe technical support and can solve your issue within 24 hours. If you face major issue with Photoshop or any of its related software such as Adobe Illustrator or Adobe InDesign, you can contact customer support team at Helpdesk. You can also get feedback about Adobe products by posting on their product discussion forum. When it comes to archiving, Photoshop has a high compression rate. You can also batch compress images with Photoshop. You can directly save your images without editing, which is known as "File Type". There's also "Save for web and devices" feature, which can give you a targeted option to save your files for any device and web. In short, you can bring customized enhancements like shadows, outlines, and special effects, which work best if you have a monitor that supports the color space you're working with. You can also work with bitmap graphics directly in Photoshop. Unlike vector graphics, bitmaps can't be exported to other formats and are limited to fewer colors. If you're in great need for using Photoshop for a long time, you can check the product key registry to find if a particular key matches your product. For example, if you have a Sony product key, you can

check if your product key is registered with Sony or not. If you find a mismatch, you can definitely replace the registered product key with your registered product key.

Adobe replaced its legacy plug-in distribution model with a new module-based technology for both Premiere Pro and Photoshop. The change to module-based distribution makes it easier for developers to work on individual modules and easier for users to find what they need in the application's features. This innovative new module-based technology also makes it easier to develop new features because it makes it an order of magnitude less difficult to have a developer build a completely new feature in a module. The modular architecture also separates out components into discrete tools, making it easier to move features into separate modules and extend features or patch them in a more efficient way. Users can now tell Photoshop to "share for review" any changes made to a file with another person, who will be able to quickly view changes on the file without installing the full Photoshop Creative Cloud offering. This means two people now can work together on an image simultaneously, without the need to send a file over lunch. Users can also share a project for review using this feature, as well, as Adobe has created a new CLI command and a UI control for doing this. When artists share images for review, they can mark the file as being created in the last 24 hours, three days, or even three months for the designers (or later, for developers to review the code). A preview tool is always available for each version of the file, as well as the original version to enable the reviewer to compare the changes made in real-time. When the reviewer clicks the Require Change button, Photoshop automatically streamlines the review process, instantly bringing all the shared changes into a single diff view. This frees up the reviewer to make changes incrementally, view the entire diff in the UI, or directly modify the image without the review process.

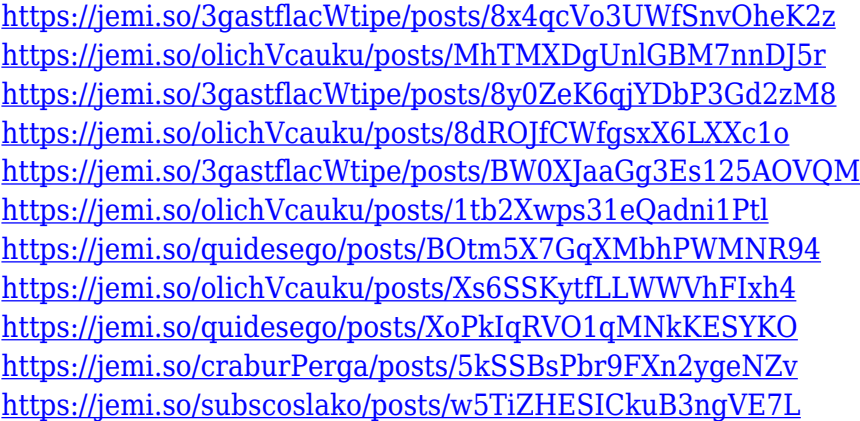

Adobe Photoshop is a powerful and highly popular image editing software that comes in a variety of paid and free versions. It lets you edit most types of digital images, adjust colors, resize, crop and rotate your photos, enhance various image layers, such as the background, create 3D effects, add titles, captions, and other visual effects and even add special effects such as special paint tools. It can also fun to use some of Adobe Photoshop features such as Smart Sharpen, Non-Linear Gradient Filters, and so forth, you can enhance an image and create a new digital image. Adobe Photoshop became famous after the release of the earlier version of Photoshop. The huge success of Photoshop shall continue. Adobe Photoshop is an advanced image editing software, which provides over 75 image editing tools. The application supports multiple editing tools including adjustment layers, layers, filters, styles and adjustments layers. You can easily enhance your photos with the tools and features available in Adobe Photoshop Elements. Some of the advanced tools which are available in Photoshop are like Fire correction layer, Levels, Smart Sharpen, Shadows and Highlights, ContentAware, Spot removal, Removing red eye, Color replacement, Blur convert and much more. However, where Photoshop really shines is for photography enthusiasts. It has the most complete and wellrounded photo-editing solution on the market. Whether you are just starting out with your first DSLR or looking to upgrade from your point-and-click camera, you are going to want to have an excellent workflow right from the start. Photoshop is arguably the world's best photo editing tool. No other product comes close.

[https://kitchenwaresreview.com/adobe-photoshop-2022-version-23-2-download-free-serial-number-ful](https://kitchenwaresreview.com/adobe-photoshop-2022-version-23-2-download-free-serial-number-full-torrent-2022/) [l-torrent-2022/](https://kitchenwaresreview.com/adobe-photoshop-2022-version-23-2-download-free-serial-number-full-torrent-2022/)

<https://sarahebott.org/adobe-photoshop-2021-version-22-4-serial-number-full-torrent-3264bit-2023/> [http://masterarena-league.com/wp-content/uploads/2022/12/Adobe-Photoshop-2021-Version-2251-Re](http://masterarena-league.com/wp-content/uploads/2022/12/Adobe-Photoshop-2021-Version-2251-Registration-Code-Free-License-Key-For-Windows-2022.pdf) [gistration-Code-Free-License-Key-For-Windows-2022.pdf](http://masterarena-league.com/wp-content/uploads/2022/12/Adobe-Photoshop-2021-Version-2251-Registration-Code-Free-License-Key-For-Windows-2022.pdf)

<https://fotofables.com/photoshop-download-chrome-os-hot/>

<https://shiruililyfestival.com/wp-content/uploads/2022/12/bittyela.pdf>

[https://jspransy.com/2022/12/24/download-free-adobe-photoshop-2021-version-22-5-1-with-activation](https://jspransy.com/2022/12/24/download-free-adobe-photoshop-2021-version-22-5-1-with-activation-code-activation-key-lifetime-patch-2023/) [-code-activation-key-lifetime-patch-2023/](https://jspransy.com/2022/12/24/download-free-adobe-photoshop-2021-version-22-5-1-with-activation-code-activation-key-lifetime-patch-2023/)

[https://everydayessentials-life.com/download-adobe-photoshop-2020-version-21-with-keygen-64-bits-](https://everydayessentials-life.com/download-adobe-photoshop-2020-version-21-with-keygen-64-bits-2022/)[2022/](https://everydayessentials-life.com/download-adobe-photoshop-2020-version-21-with-keygen-64-bits-2022/)

<http://restauranteloise.com/free-download-photoshop-use-link/>

[https://towntexas.com/wp-content/uploads/2022/12/Adobe-Photoshop-2020-Download-Activation-Cod](https://towntexas.com/wp-content/uploads/2022/12/Adobe-Photoshop-2020-Download-Activation-Code-With-Keygen-Product-Key-Full-lAtest-versIo.pdf) [e-With-Keygen-Product-Key-Full-lAtest-versIo.pdf](https://towntexas.com/wp-content/uploads/2022/12/Adobe-Photoshop-2020-Download-Activation-Code-With-Keygen-Product-Key-Full-lAtest-versIo.pdf)

<https://energyconnectt.com/wp-content/uploads/2022/12/wondalla.pdf>

Every year, Adobe releases an updated version of Photoshop. As technology grows, the software evolves to keep pace. With new additions to the previous year's set of features, Photoshop has become the most widely used photo editing software in the world. But this guide talks about versionspecific features. They can also use these tools on any device, whether it's desktop or mobile. It means that they can work on files on several platforms from one place. And the biggest advantage in that we share information between multiple platforms. This means that if you work on your desktop and send your files to one of the web, you can share the changes here. The other features that make your life simple are the open file format, multiple layers and the automatic consistency of color. It also allows to control the detriment of your few images in a few ways. You can crop, rotate and flip them. You can also add text and adjust its color. Customers get the chance to use all the greatest tools in a single subscription of the software. And they can even utilize a bundle of all the elements of Adobe Creative Cloud and Adobe Edge browser devices. They started with Adobe Photoshop Elements, which was bought out by Adobe last year. The new software was created for amateur photographers who may want to hide a little bit of time to use advanced Photoshop. The new features give you faster access to the hottest landscape and allow you to be more efficient. The App is available in the Android and iOS app stores; it includes all the advantages that any other version of the program offers. So, if you want to change your photos within a couple of hours, do it on the go and keep the file in exclusive Adobe Photoshop format.